Документ подписан простой электронной подписью Информация о владельце: ФИО: Духовников Вячеслав Константинович Должность: Директор Дата подписания: 24.11.2022 14:20:53

## **Справка**

уникальный программный ключ: техническом офеспечении основной образовательной программы среднего <mark>пр</mark>офессионального образования – 64332e12374b81385eb27cdcb60fd490d7511b33

## программы подготовки специалистов среднего звена

по специальности 08.02.10 Строительство железных дорог, путь и путевое хозяйство

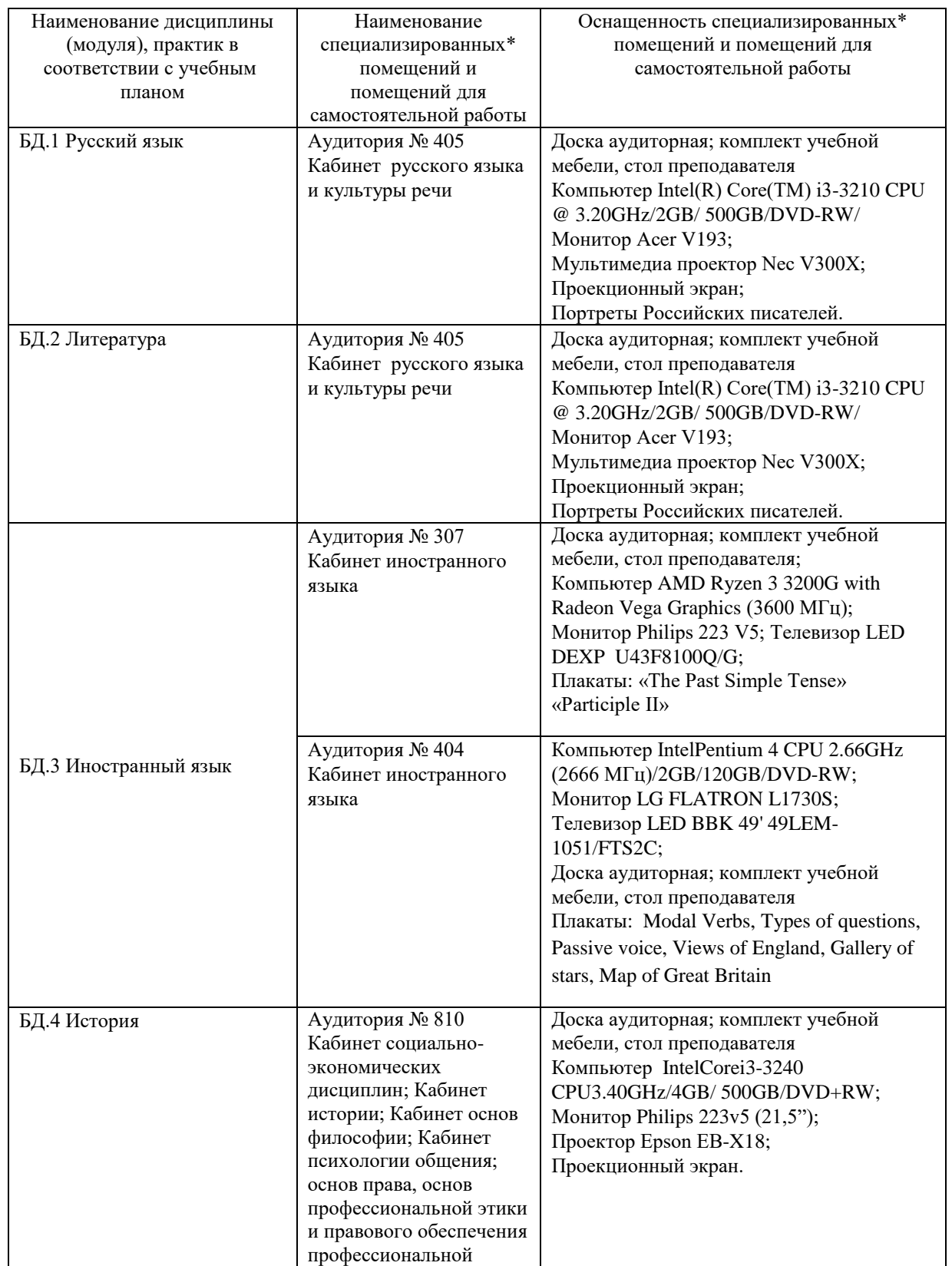

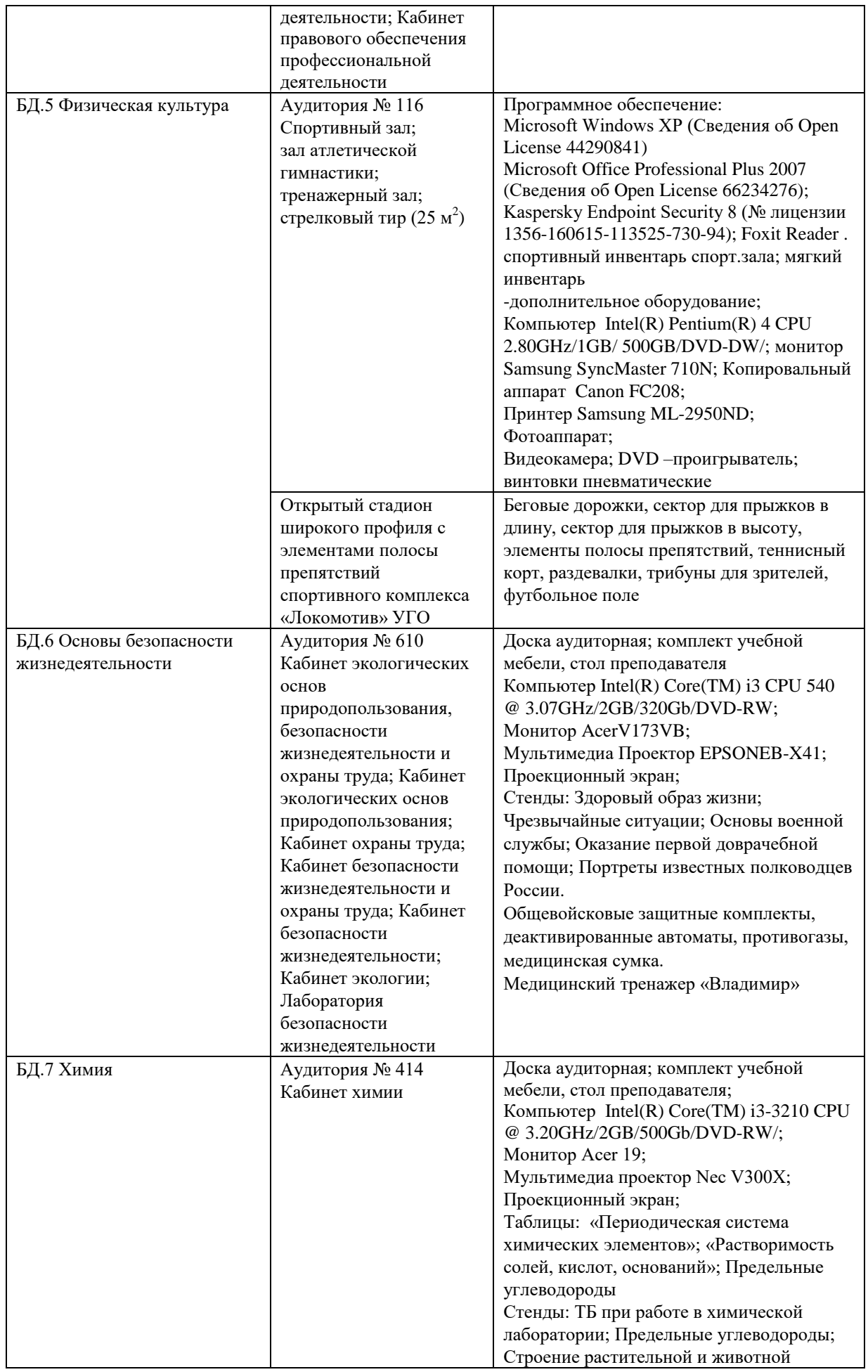

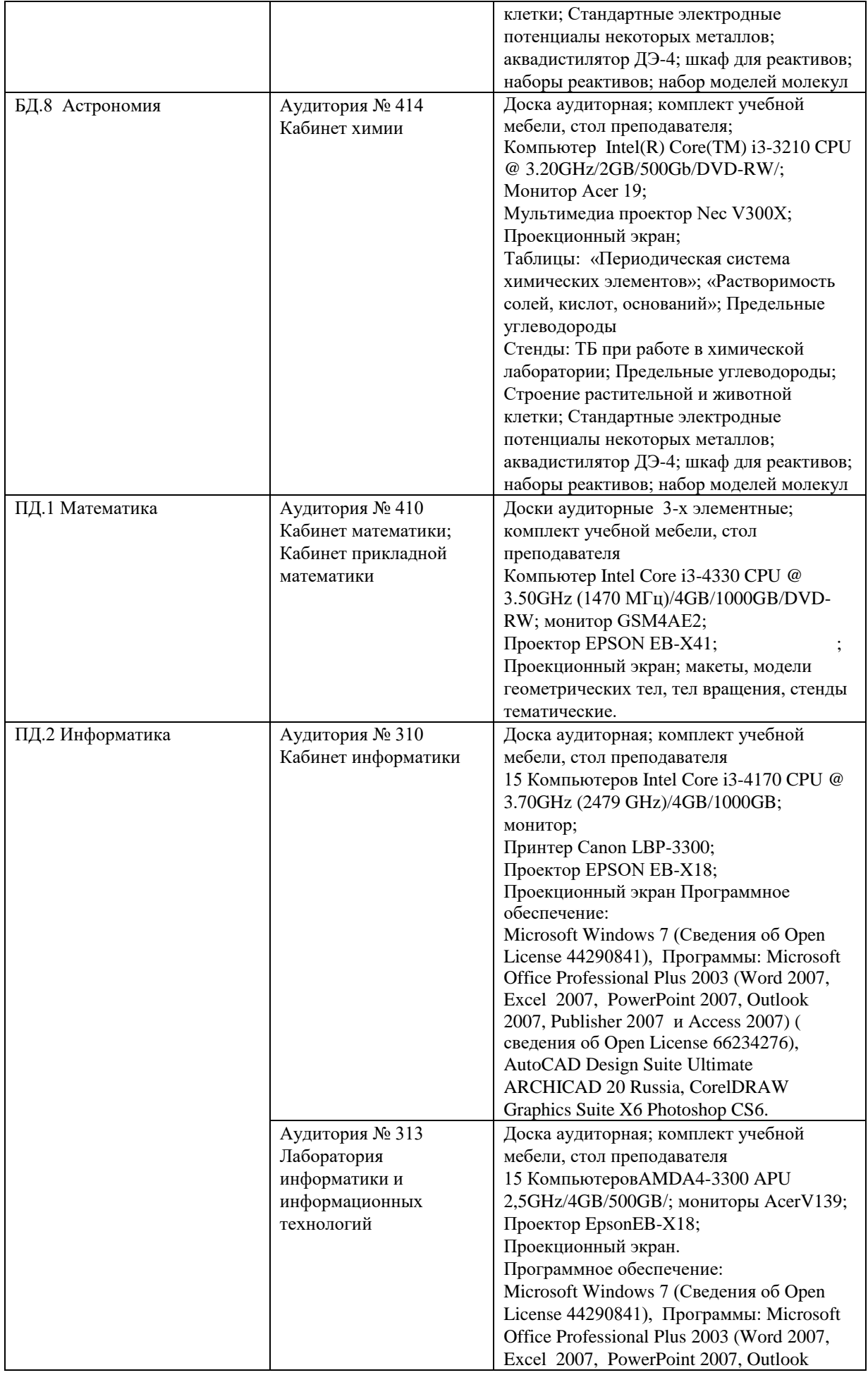

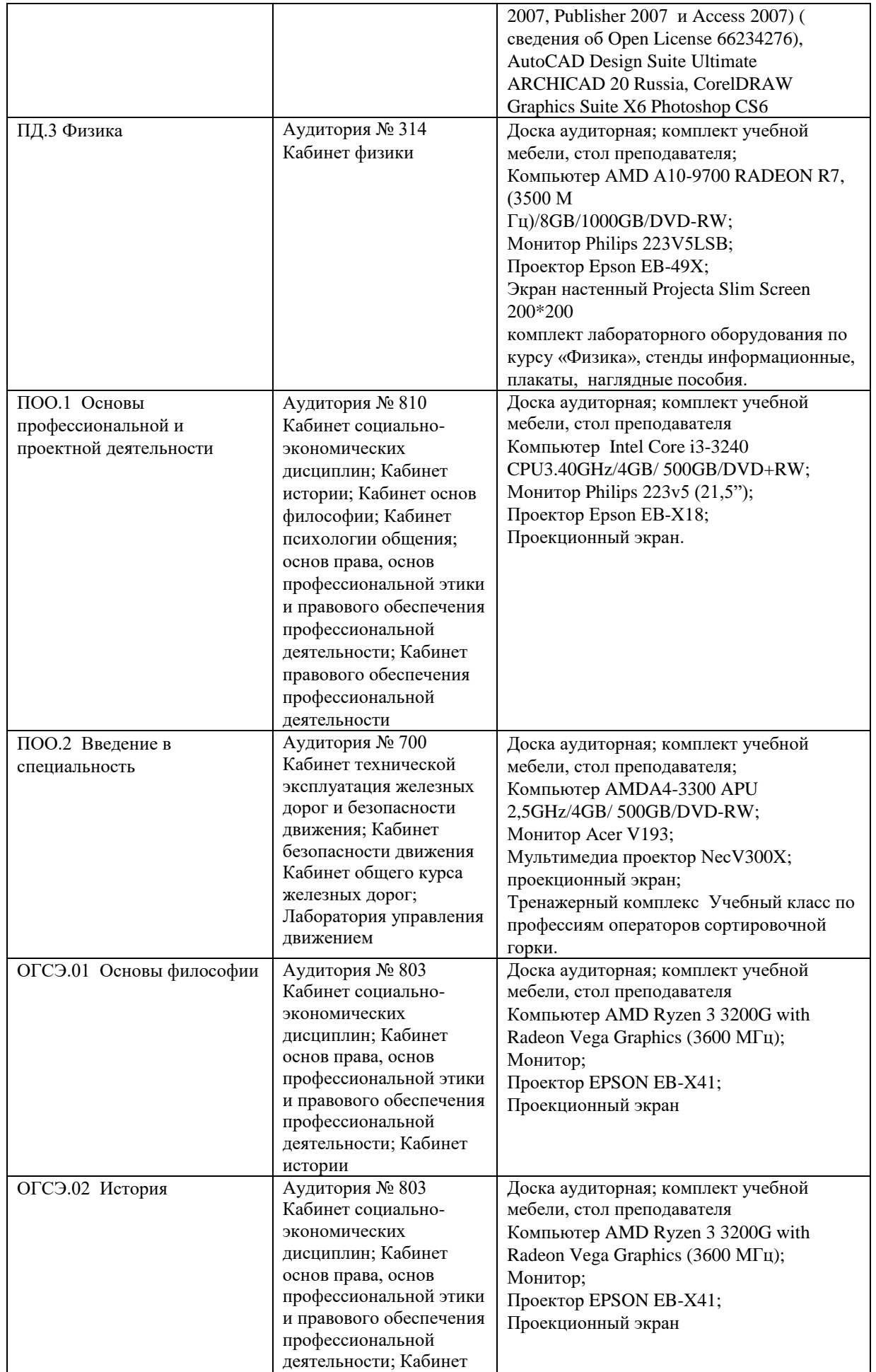

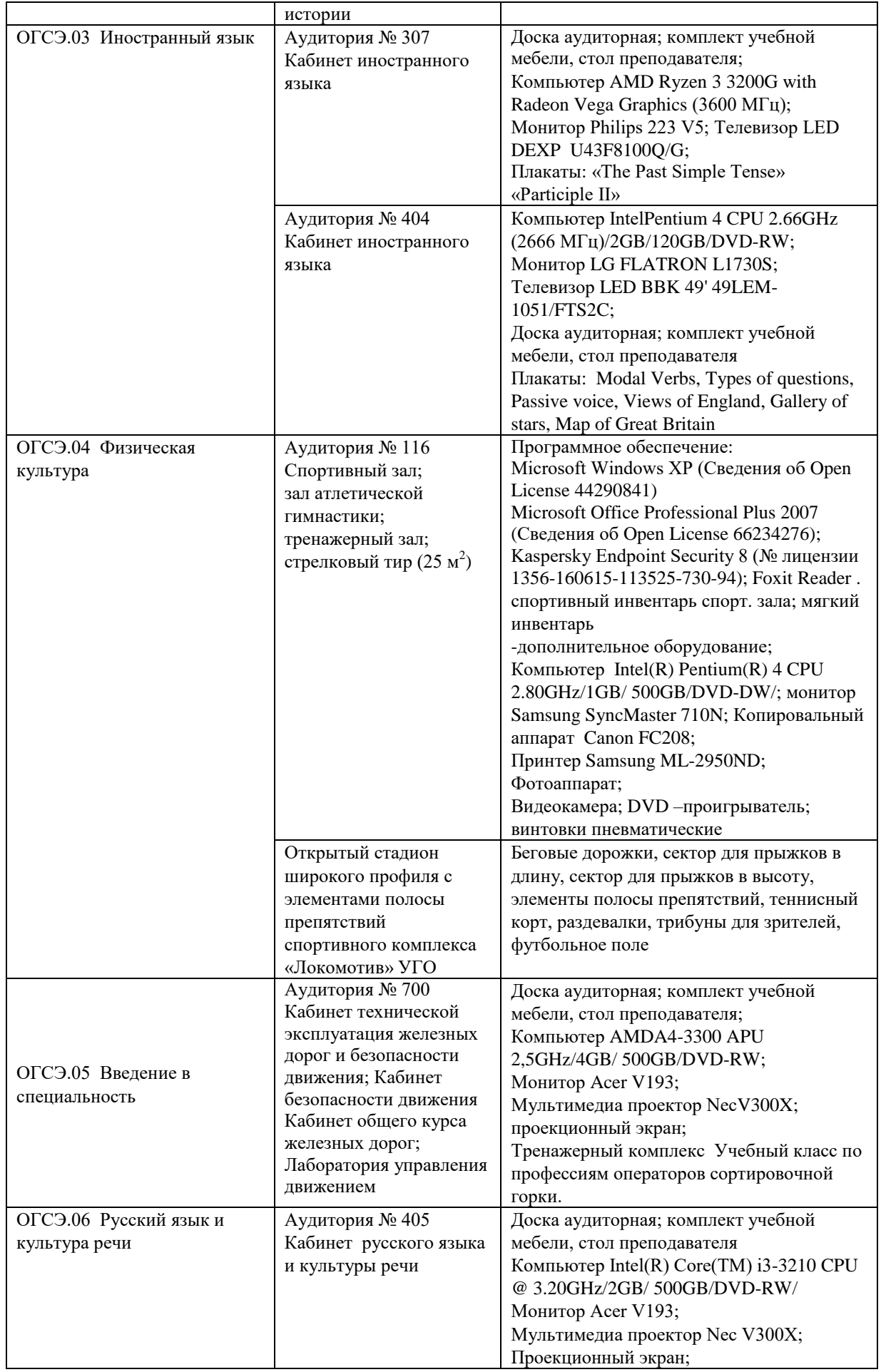

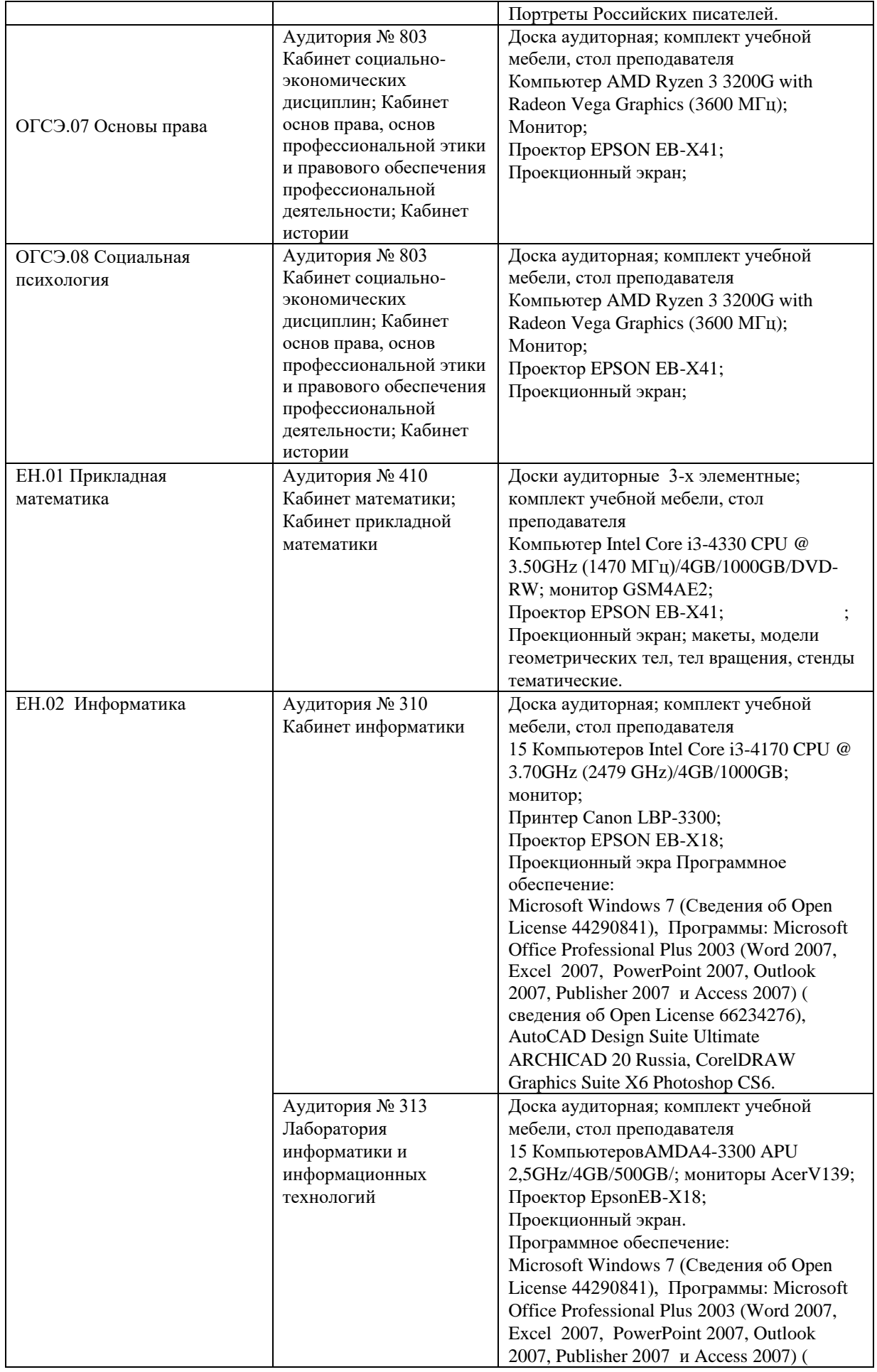

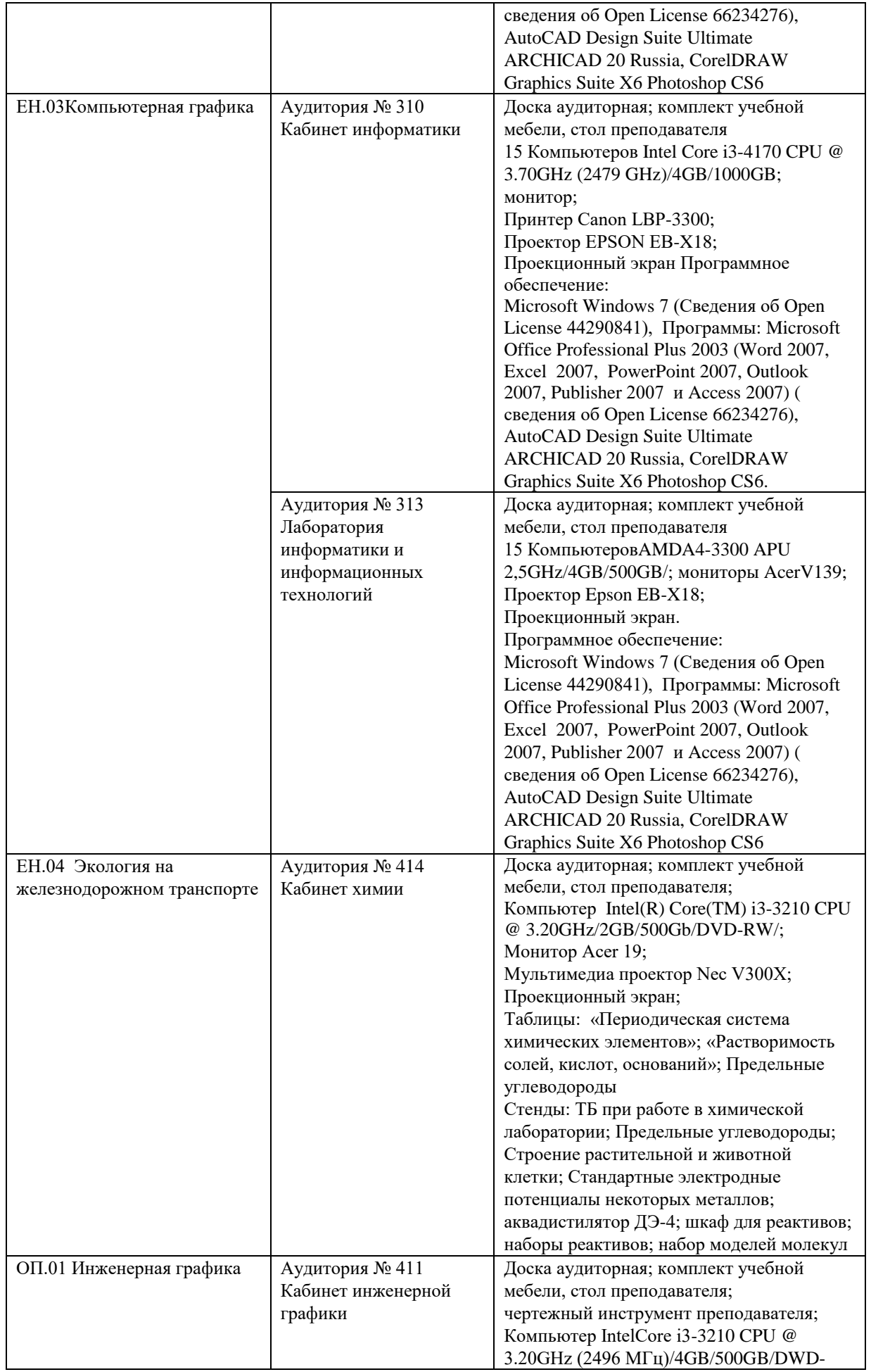

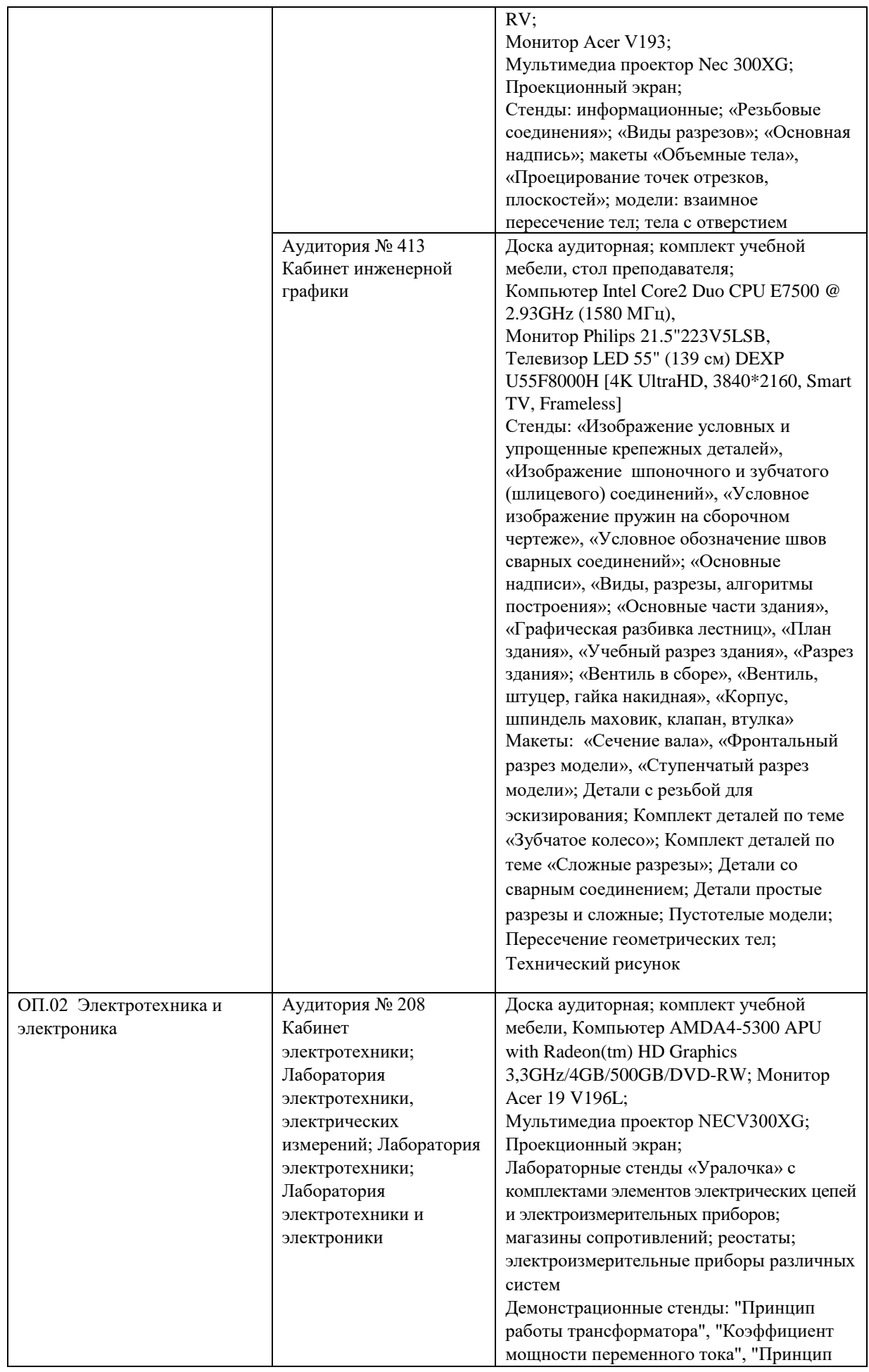

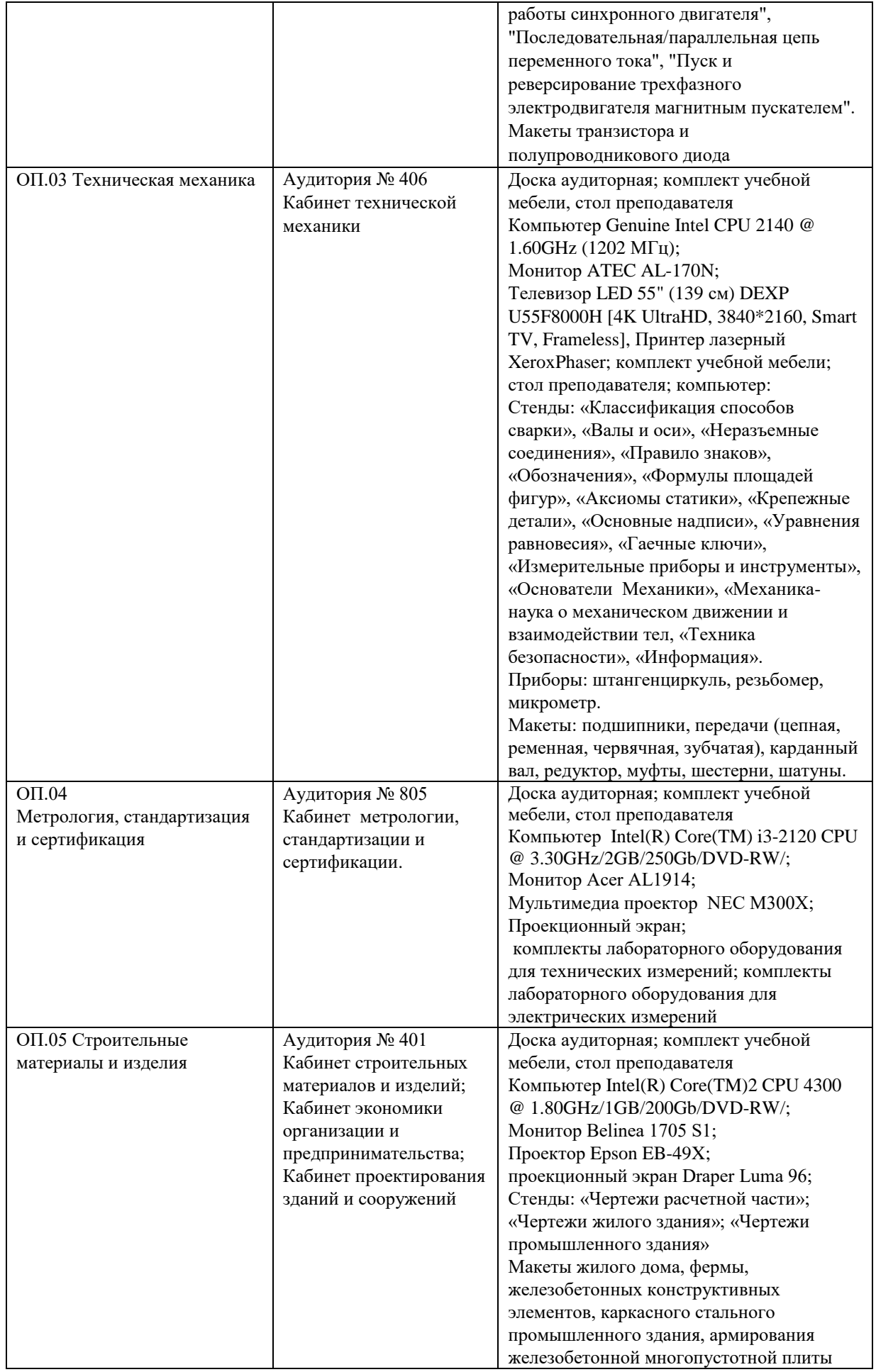

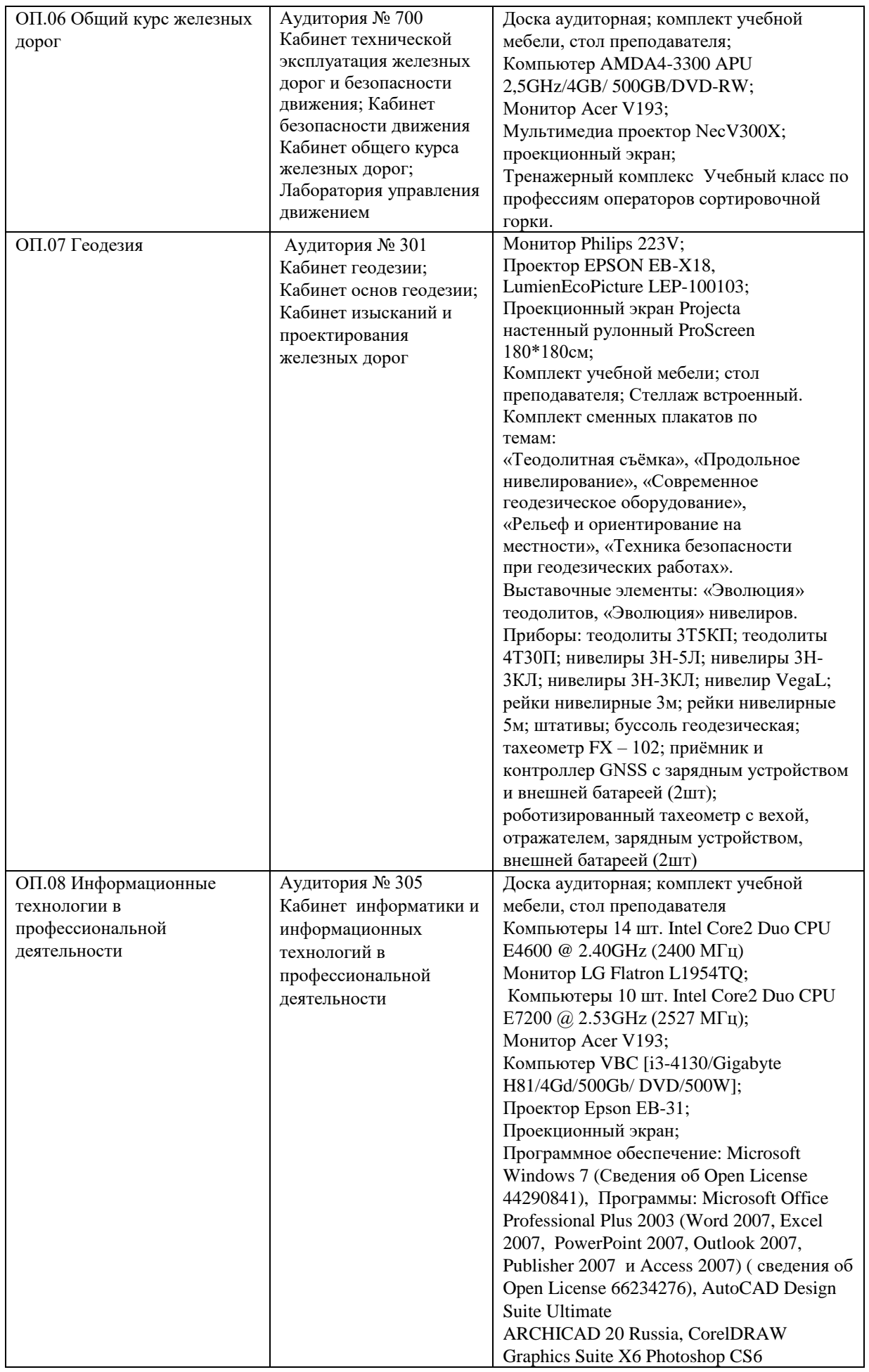

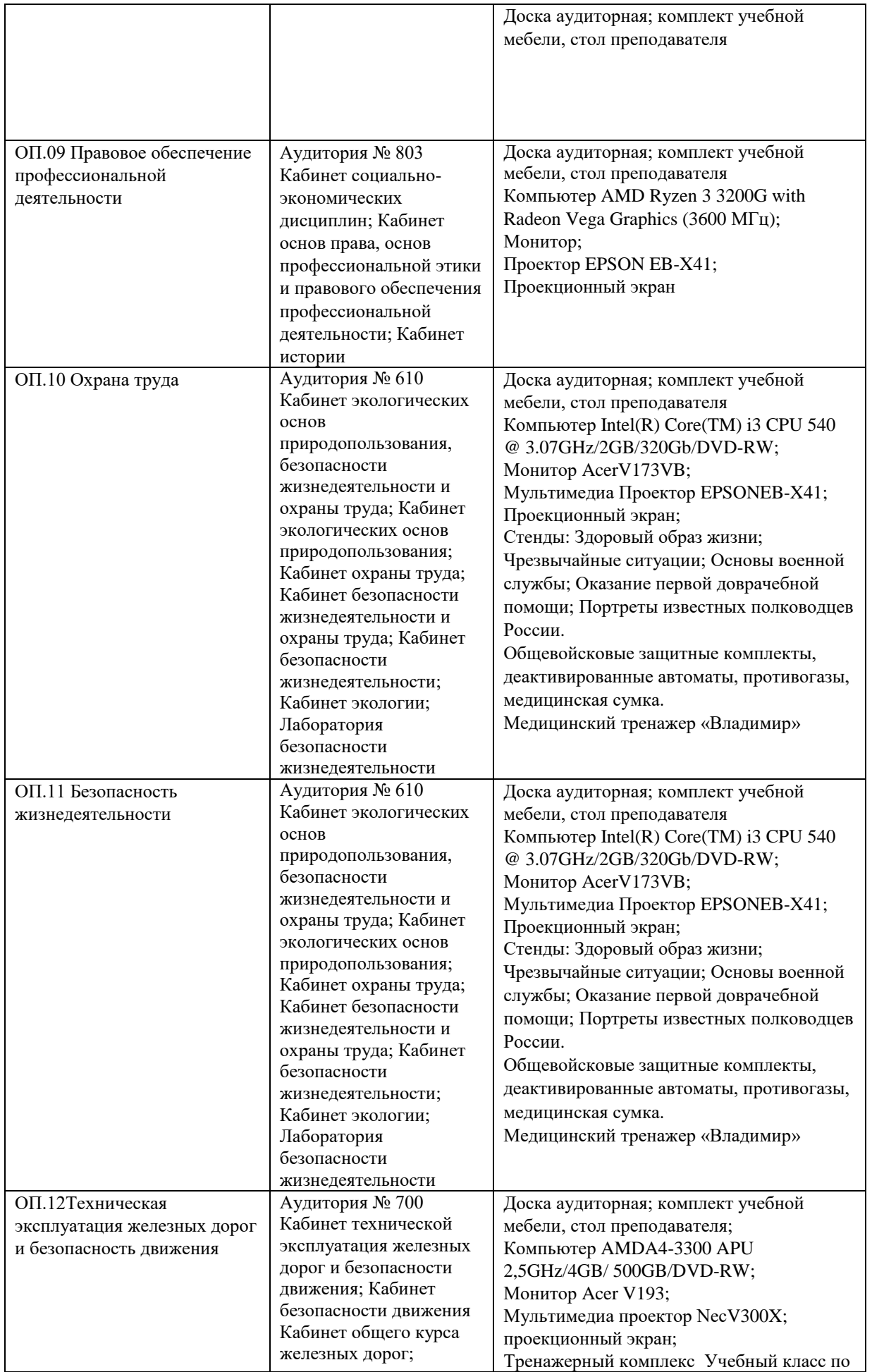

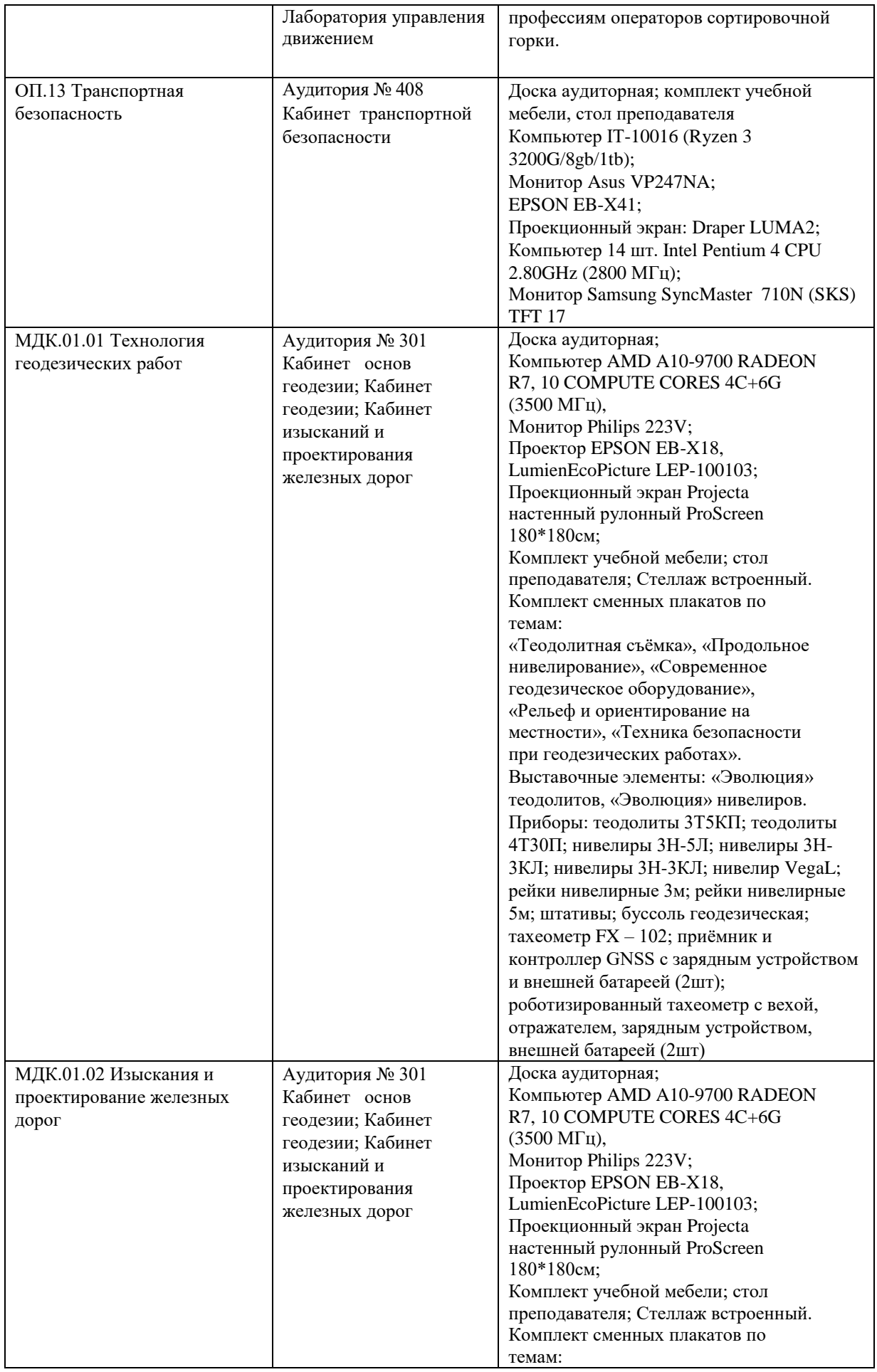

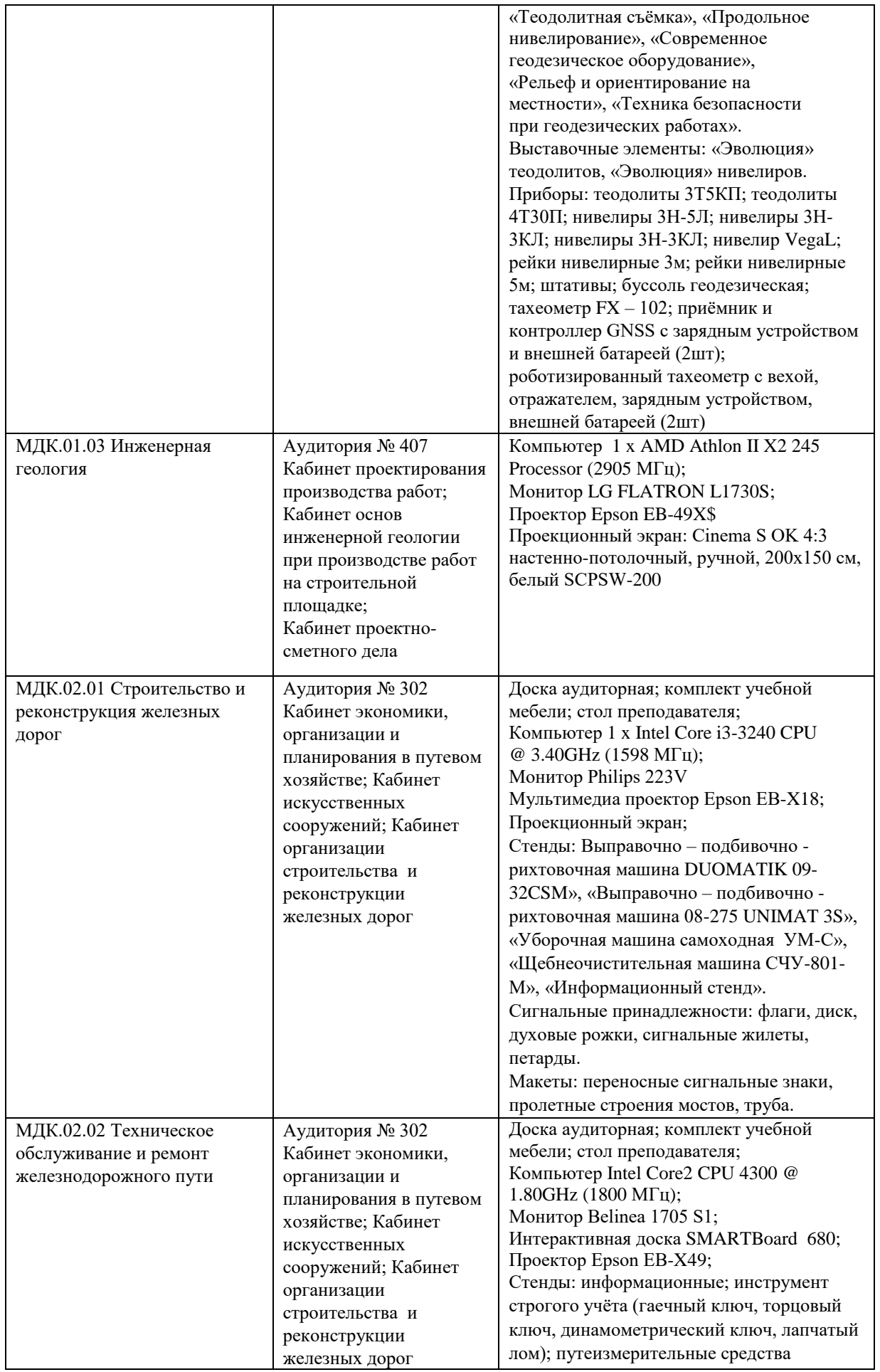

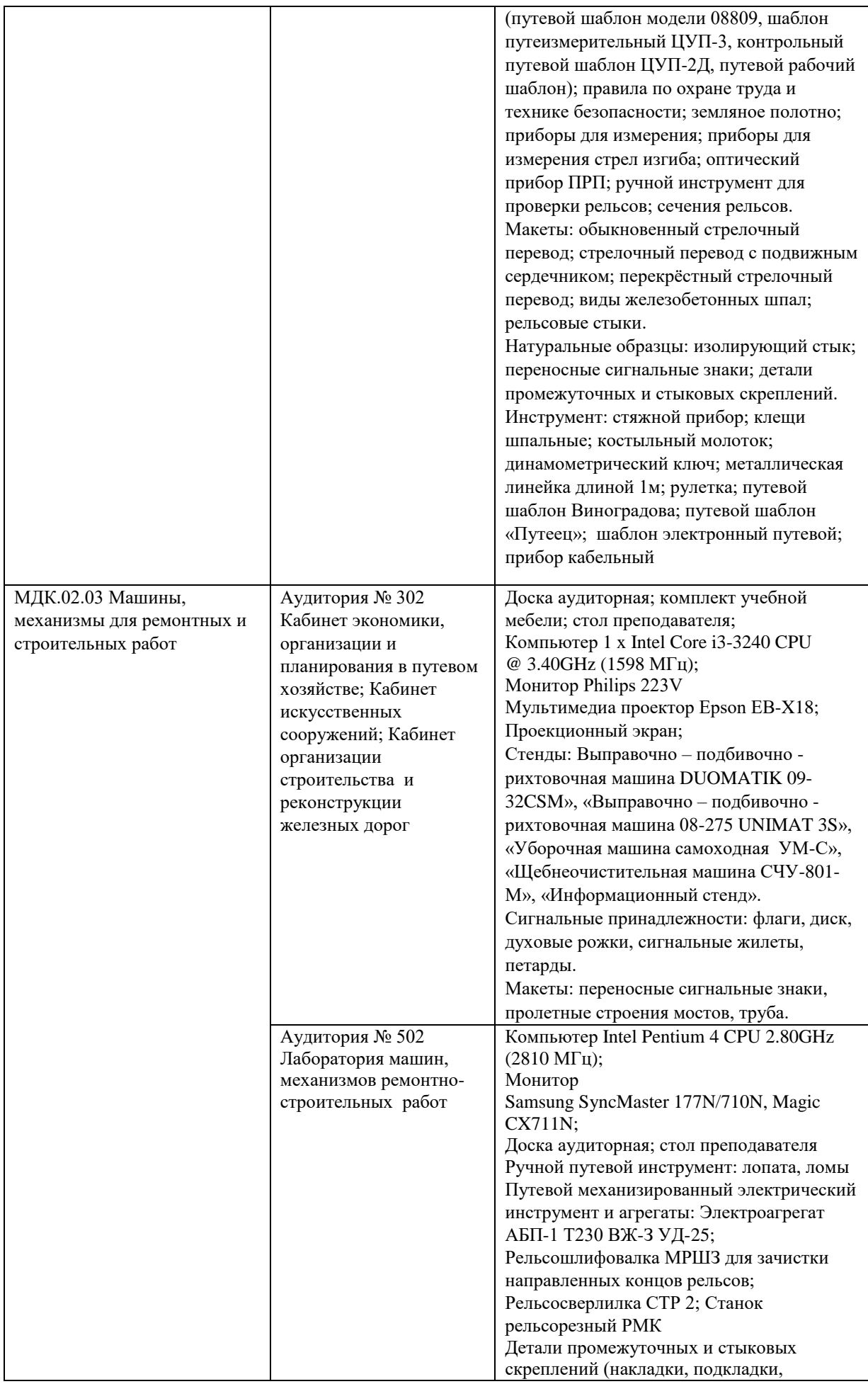

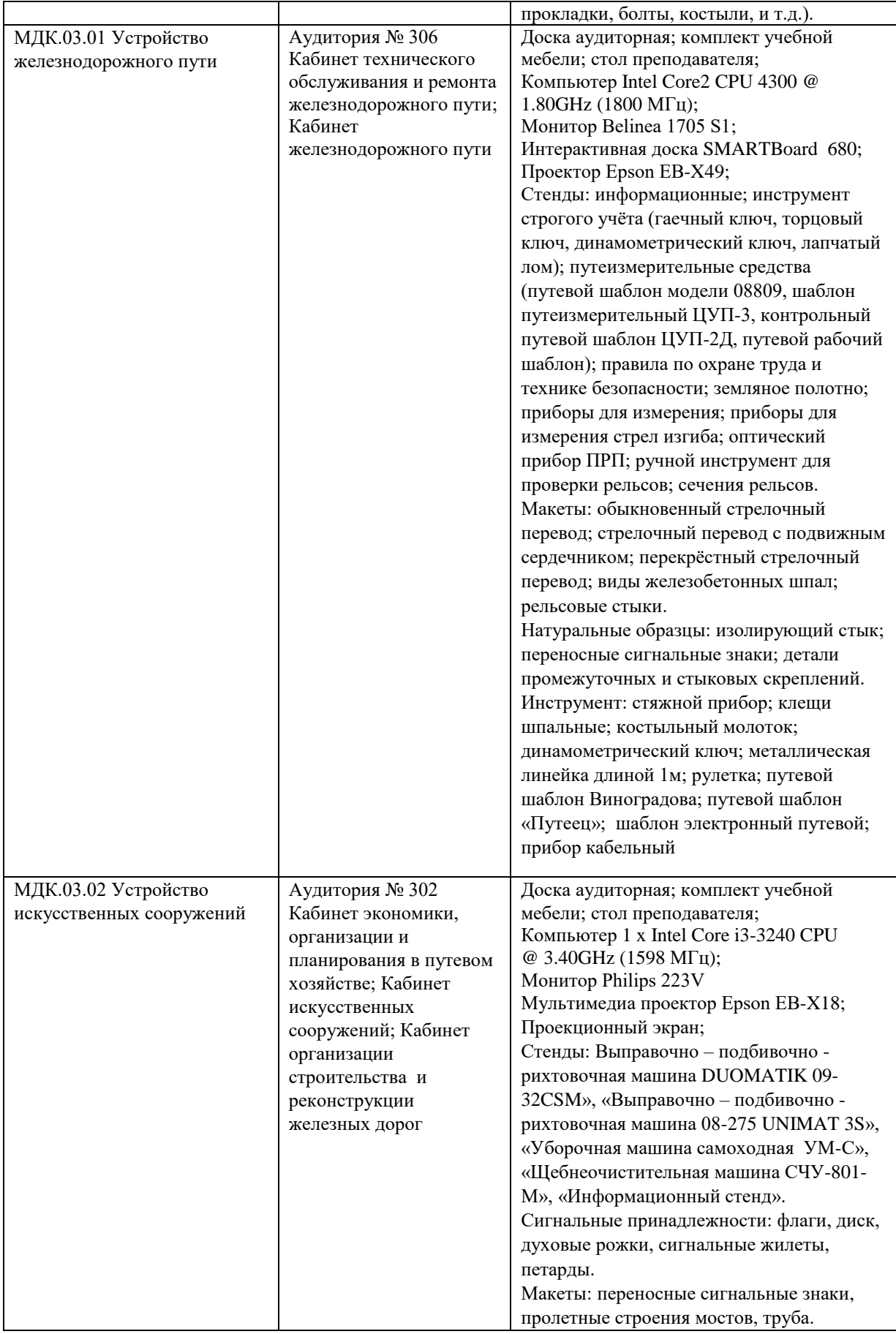

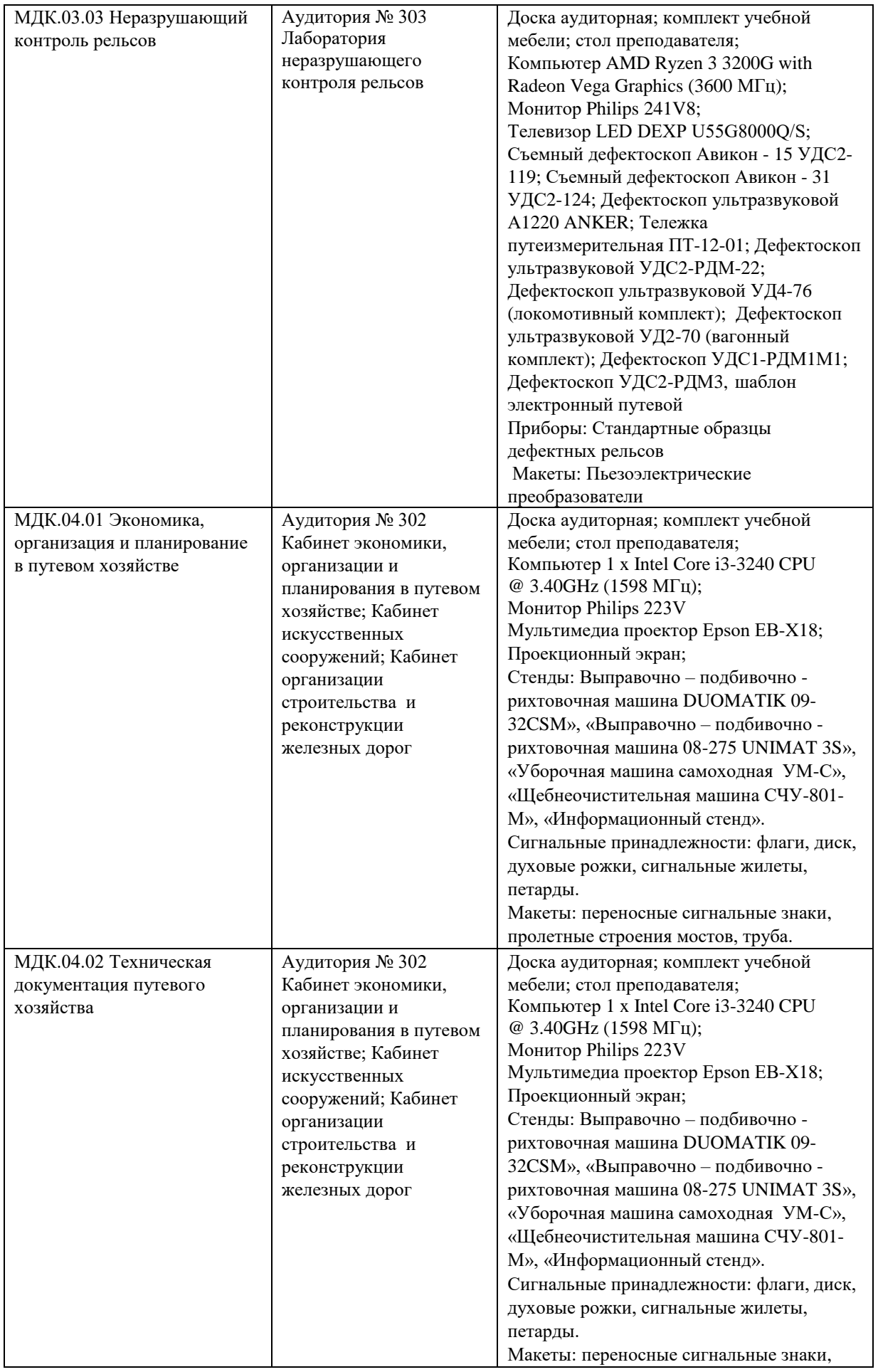

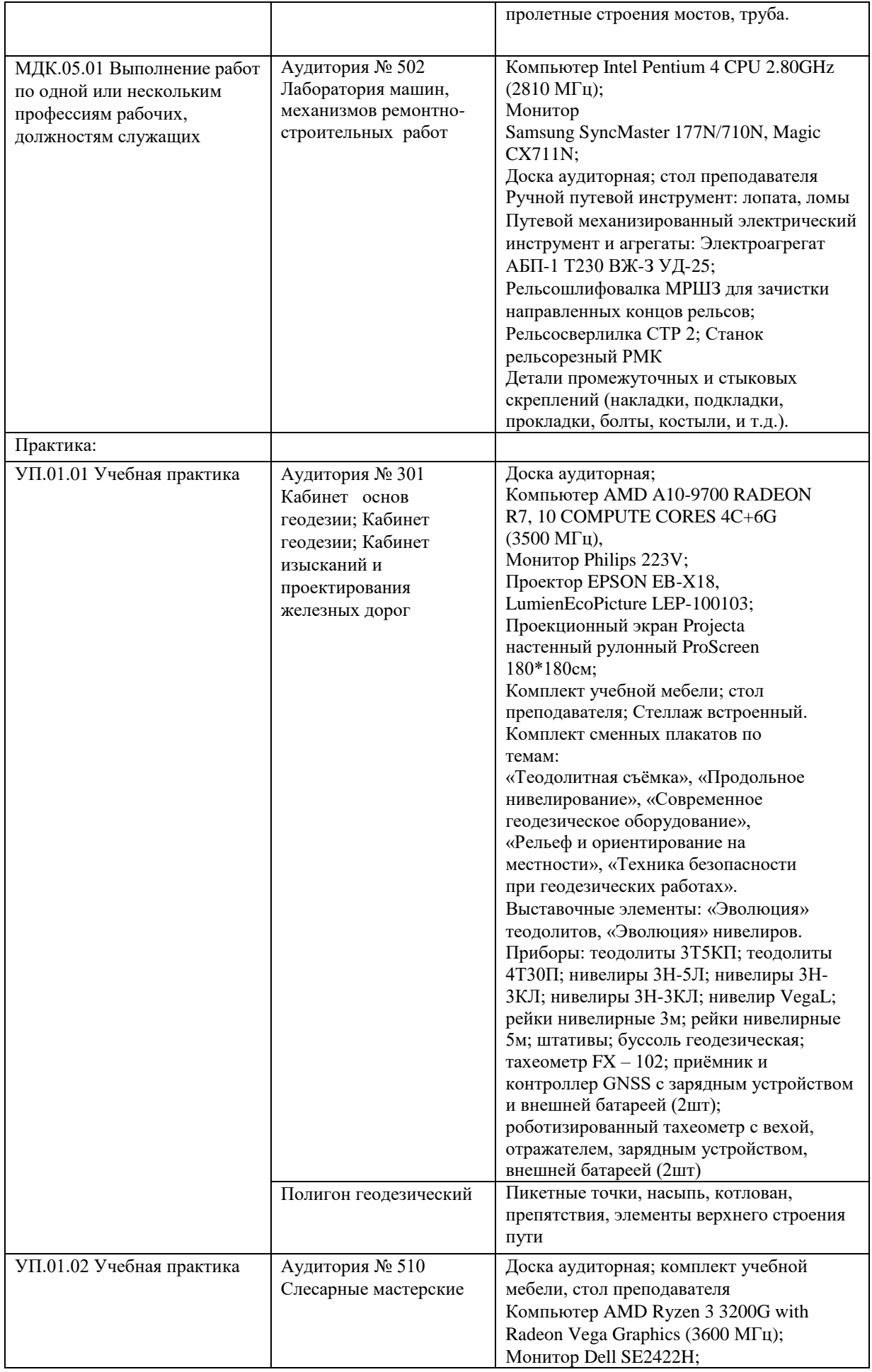

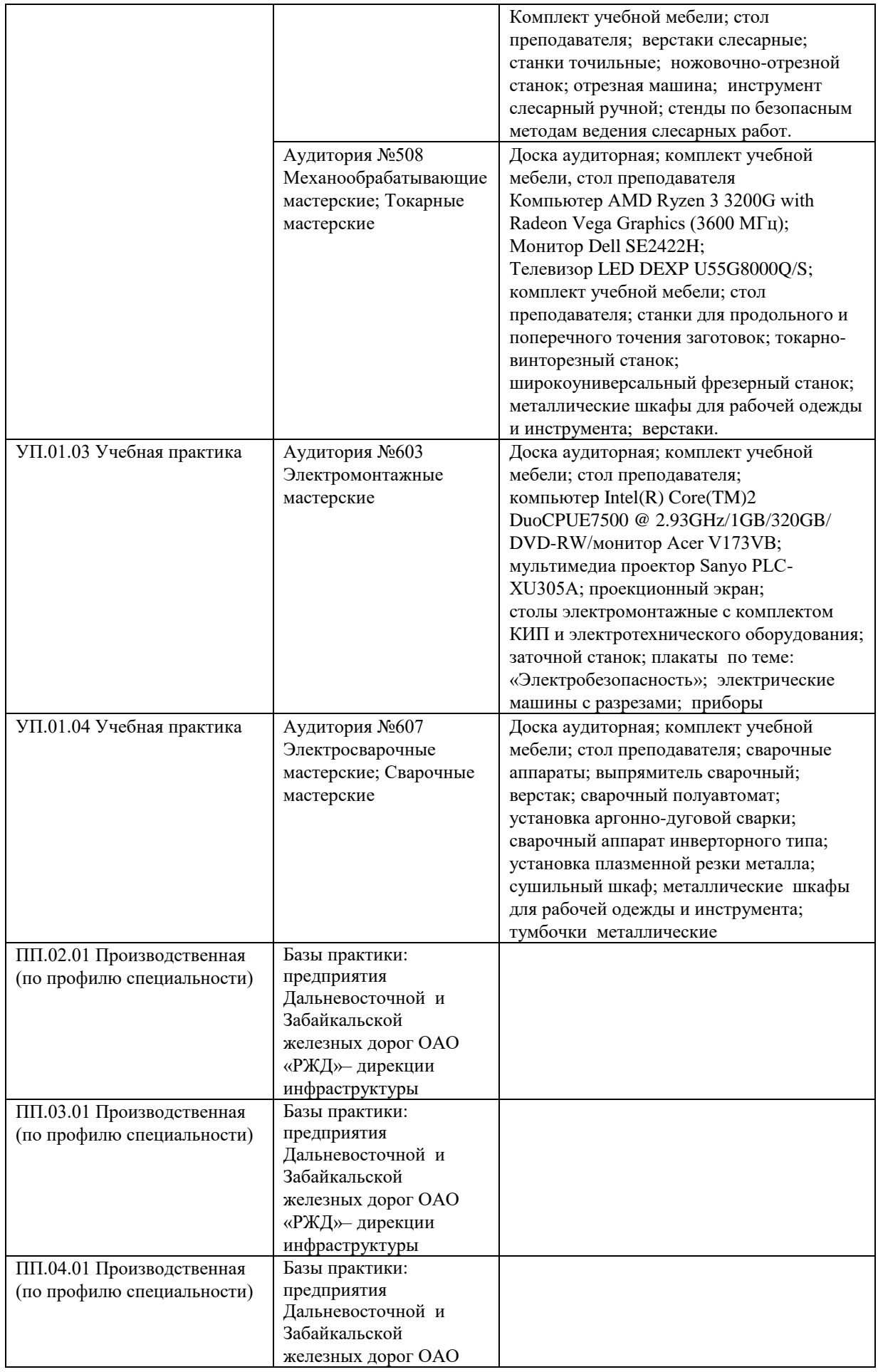

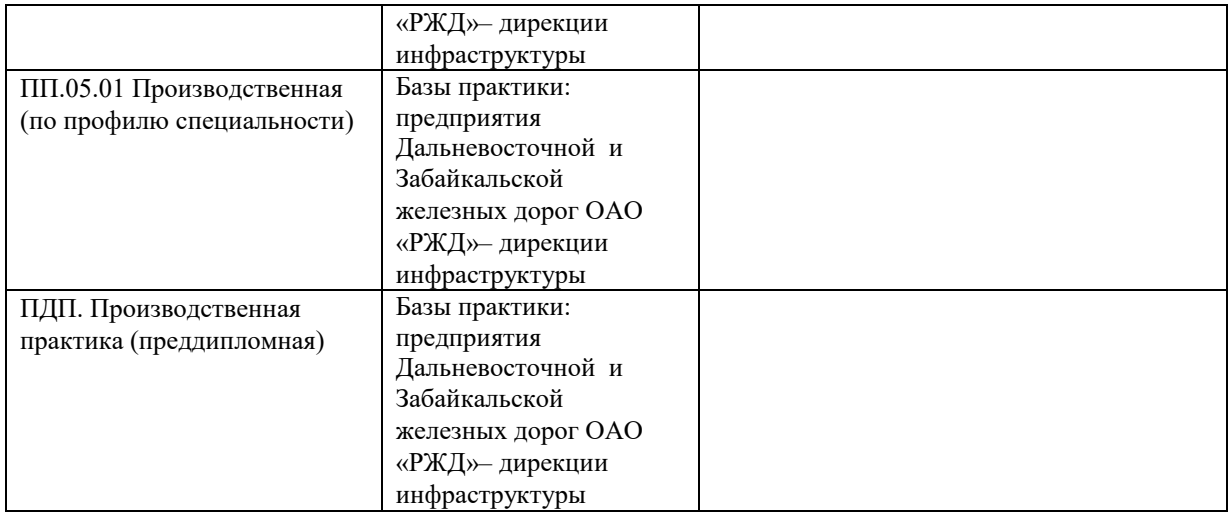

Директор ПримИЖТ \_\_\_\_\_\_\_\_\_\_\_\_В.К. Духовников